Objekttyp: **Issue**

### Zeitschrift: **Visionen : Magazin des Vereins der Informatik Studierenden an der ETH Zürich**

Band (Jahr): **- (1998)**

Heft 2

PDF erstellt am: **09.08.2024**

#### **Nutzungsbedingungen**

Die ETH-Bibliothek ist Anbieterin der digitalisierten Zeitschriften. Sie besitzt keine Urheberrechte an den Inhalten der Zeitschriften. Die Rechte liegen in der Regel bei den Herausgebern. Die auf der Plattform e-periodica veröffentlichten Dokumente stehen für nicht-kommerzielle Zwecke in Lehre und Forschung sowie für die private Nutzung frei zur Verfügung. Einzelne Dateien oder Ausdrucke aus diesem Angebot können zusammen mit diesen Nutzungsbedingungen und den korrekten Herkunftsbezeichnungen weitergegeben werden.

Das Veröffentlichen von Bildern in Print- und Online-Publikationen ist nur mit vorheriger Genehmigung der Rechteinhaber erlaubt. Die systematische Speicherung von Teilen des elektronischen Angebots auf anderen Servern bedarf ebenfalls des schriftlichen Einverständnisses der Rechteinhaber.

#### **Haftungsausschluss**

Alle Angaben erfolgen ohne Gewähr für Vollständigkeit oder Richtigkeit. Es wird keine Haftung übernommen für Schäden durch die Verwendung von Informationen aus diesem Online-Angebot oder durch das Fehlen von Informationen. Dies gilt auch für Inhalte Dritter, die über dieses Angebot zugänglich sind.

Ein Dienst der ETH-Bibliothek ETH Zürich, Rämistrasse 101, 8092 Zürich, Schweiz, www.library.ethz.ch

### **http://www.e-periodica.ch**

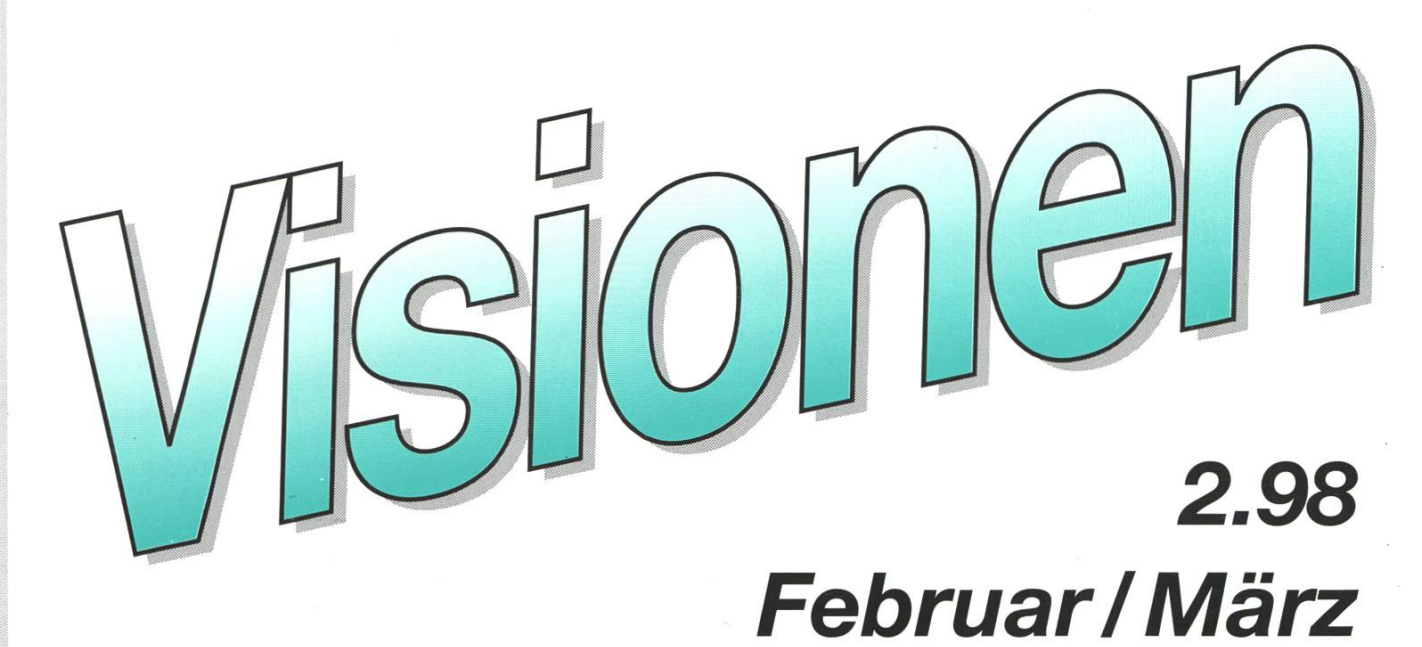

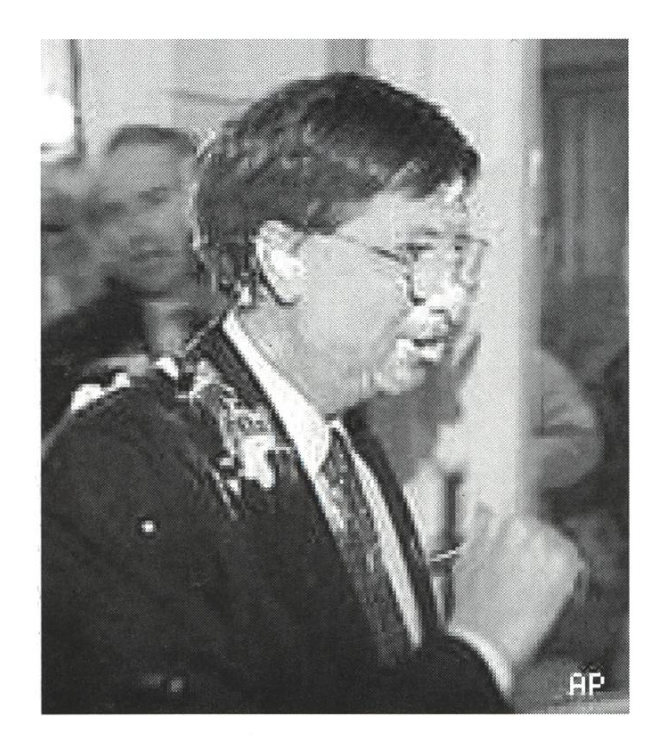

### Windows NT 5

Traktanden der Mitgliederversammlung im SS 98 Vorlesungsbeurteilung: Vermittlungstechnik & Intelligente Kommunikationsnetze I Revision des Studienplanes **11/E: 4/2** Neugestaltung des Diplomzeugnisses

&

### Impressum

### « Visionen»

Magazin des Vereins der Informatikstudierenden an der ETH Zürich (VIS)

Erscheinungsweise: 9x jährlich

Auflage: 1250 Jahresabonnement: CHF 25.-

### Mitarbeiter an dieser Ausgabe:

Michael Baumer, Nicky Kern, Pascal Kurtansky, Martin Näf, Matthias Schnetzler, Urs Steiner, Tobias Straub, Pas-Wittmann

### Konzept & Realisation:

Stephan Würmlin

### Anschrift Verlag & Redaktion:

Verein der Informatikstudierenden (VIS) ETH Zentrum, IFW B29 8092 Zürich Tel.: 01/632 72 12 (zu Präsenzzeiten)

Fax: 01/632 <sup>11</sup> 72

Präsenzzeiten: Mo-Fr, 12.15—13.00 e-mail: vis@iiic.ethz.ch http:/www.vis.mf.ethz.ch/Visionen/

Postkonto: 80-32779-3

### Inserate:

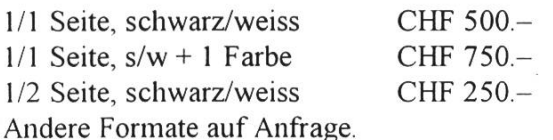

### Druck:

Kaspar Schnelldruck AG Birkenweg 2, 8304 Wallisellen

Die in den Visionen veröffentlichten Beiträge geben die Meinung des jeweiligen Autors wieder und müsnicht mit der Meinung des VIS übereinstimmen. Für die Fehlerfreiheit dieser Beiträge kann keine Gewähr übernommen werden. Offizielle Mitteilungen des VIS oder des Departements Informatik sind als solche gekennzeichnet.

### **Editorial**

In dieser Ausgabe findet ihr die Fortsetzung der Serie (jetzt ist es eine Serie...) über aktuelle und kommende Betriebssysteme. Windows NT gilt als wichtigstes Betriebssystem für Entwickler. Die Neuerungen in der Version <sup>5</sup> findet ihr ab Seite 5.

Viele von euch kennen das Problem: Arbeimit 3d Studio (oder ähnlichem) JA, kaufen NEIN danke. Dabei sind die Konditionen des Softwarekaufs für Studenten/inund Schüler/innen sehr interessant, zum Teil wird einem das Stück nachgeschmissen. Alles über Schulversionen findet ihr ab Seite 12.

Nach langer Zeit findet ihr auch wieder eine Vorstellung und Beurteilung einer studiumsvorlesung. Ab Seite 22 wird Vermittlungstechnik & Intelligente nikationsnetze I besprochen. (Anmerkung: Wanted: Vorlesungsbeurteilungen!)

Wenn man das Grundstudium hinter sich hat, steht man vor der Qual der Wahl, Informatik weiterzustudieren oder eine der zwei andemöglichen Richtungen, Betriebs- & Produktionswissenschaften oder Rechnergestütze Wissenschaften (Gibt es schon jemanden, der über diese berichten möchte?), einzuschlagen. Einen Erfahrungsbericht über ersteres findet ihr ab der Seite 25.

Ganz unabhängig davon werdet ihr feststeldass sich am Layout einiges geändert hat. Da ich schon gerne wissen möchte, ob es so gefallt, brauche ich ein kleines bisschen Rückkopplung (auf Fremdsprachisch auch feedback genannt).

Also, ran an euer Liebstes... und losgefummelt auf der Tastatur und schick-zumir-möglichst-schnell.

Bis auf Weiteres, und so.. Euer Redaktor

### **Zukünftiges**

Es ist mal wieder Prüfungssession. Ich wünsche allen viel Glück dabei. Wir wollen aber hier in die Zukunft schauen, genauer ins nächste Semester. Und an dieser Zukunft kannst Du mitwirken!

Am 15. April ist nämlich die Mitgliederversammlung des VIS. Dort kannst Du uns wählen (oder auch nicht). Besser noch: Du kannst Dich wählen lassen. Um Euch ein wenig mehr zum Kommen zu motivieren als das letzte Mal (20 von 580 Mitgliedern anwesend), findet anschliessend an die MV ein Fest mit Band statt. Zukünftigen willigen bieten wir in dieser Ausgabe eine Übersicht der verschiedenen Aufgabenbereiche des VIS.

Im nächsten Semester wird auf jeden Fall einmal mehr das VISKAS, das traditionelle Schweinerl am Katzensee, stattfinden. Da wir den Termin eine Woche vorverschoben haben, werden auch die Dozentinnen und Dozenten die Möglichkeit haben, vorbeizuschauen. Natürlich sind auch Assistierende herzlich willkommen.

Noch etwas in nebulöser Zukunft liegt^das Projekt "Cinema-Night". Wir planen da einen grossen Haufen Studis am nächsten Morgen mit müden Augen in die ETH scheln zu lassen. Das Filmthema ist aber noch völlig offen.

Ebenfalls in der Zukunft angesiedelt sind die Umsetzungen von zwei Beschlüssen des Departementsrats. Es handelt sich dabei um

die (definitive) Gestaltung des zeugnisses und eine Neugewichtung der Kreditpunkte, verbunden mit einer Aufwertung der Kategorie "Anwendungen". Siehe dazu auch die entsprechenden Artikel in dieser Ausgabe.

Zukünfitig ebenfalls gefragt ist Deine Mitarbei den Visionen. Denn obgleich es so scheint, ist es nicht die Idee, dass der stand alle Artikel schreibt :-) Wer also etwas Brauchbares hat, soll's uns doch weiterleiten.

Um die Zukunft rosiger zu machen, warten wir natürlich gespannt auf Anregungen und (konstruktive :-) Kritik.

Wer im übrigen denkt, diese Ausgabe sei arg MV-lastig, sei insofern beruhigt, als wir das zukünftige MV-Protokoll durch diese leistung kürzer halten möchten.

Gruss Michael "Baumi" Baumer

Das ist unsere Strategie-das Credo, nach dem der wahre Erfolg immer zwei Gewinner kennt. In unserem Business sind das

Win-Win!"

# <sup>h</sup> 1er Mensch,den wir beraten. Unternehmen. Wenschen Suchen.<br>
Wenschen Suchen.<br>
Wenn Informatik oder Betriebswirtschaft Ihre Spezialität ist, Sie das Ende md answäl

Wenn Informatik oder Betriebswirtschaft Ihre Spezialität ist, Sie das Ende Ihres Studiums vor Augen haben oder bereits im Beruf stehen, dann sollten Sie mit uns darüber sprechen. Wir bringen Sie in Poieposition.

### AtkinsonStuart&Company Consulting · Search · Selection

8023 Zürich Löwenstrasse 2 • Postfach Tel. 01/225 40 80 E-Mail: zuerich@atkinson.ch 5400 Baden • Badstrasse 15 • Tel. 056/221 81 00 E-Mail: baden@atkinson.ch www.atkinson.ch

### Initiativen und TLAs: Windows NT 5

Für alle hier die guten Nachrichten (die schlechten lass ich aus ...) über Microsoft Windows NT <sup>5</sup> (Wieso zählen die eigentlich heute nur noch in Hundertsteln oder versionen hoch ?) : Wenn man den IE 4 schon installiert hat, ändert sich am Desktop nichts. Und für alle die keine Standleitung ans Internet und keinen eigenen Web-Server haben, eine glückliche Nachricht: Man kann den "Active Desktop" immer noch abstellen ... genauso wie den "Single click to open file".

Dieser Artikel basiert vor allem auf der Workstation-Version, Build 1671, aber das meiste gilt natürlich auch für die Server-Version und wird uns hoffentlich auch in Zukunft erhalten bleiben (Nein, ich meine nicht die Bugs, die sich wohl auch hier massenhaft eingeschlichen haben werden Für die Server-Version habe ich leider nicht genügend Zeit und Platz zum Ausprobieren, aber die wichtigen Features werden trotzdem kurz Erwähnung finden:

Das Geschick von MS bei Standard-Einstellungen hat sich nicht geändert:

Viele von euch kennen sicher das Krypto-Bsp. von den immer falschen Wetterberichten im Wallis (für die andern: Keine Sorge, das kommt noch ... ) die vom Informationsstandpunkt aus gar nicht so schlecht ist (resp. sehr gut): MS hält es für mich als Power User mit seinen Standard-Einstellungen ziemlich gleich, nur ist der Effekt nerviger ... : ich muss es trotzdem selbst umstellen :do NOT hide system files, always SHOW file extensions for known types,do NOT use this new web fasel... das Schlimme daran ist eigentlich nur die Tatsache das es immer mehr Einstellungen gibt, die man ändern muss ... (aber eben: das Leben eines Informatikers ist nicht leicht :=)

Power Management Support (ACPI) und PnP:

Auch unter NT stellen sich neuerdings die Monitore ab und es sollte sogar möglich sein, den Compi zu hybernieren (Leider hab ich kein ATX-/ACPI-Board zum's ausprobieren) und dann das dabei kreierte "RAM-Image" beim nächsten System-Start wieder neu von der Harddisk zu laden (so wie heutzutage schon unter Win95 oder Linux bei einem Notebook) und somit den gleichen Zustand des PC's wie vor dem Shutdown herzustellen.Dies ist ein Teil der "OnNow"-Strategie von Microsoft, die zusammen mit dem Terminal-Windows Hydra (für ältere PC's) eine Konkurrenz zu NC's bilden soll. Im Zuge davon soll auch Plug'n'Pray besser unterstützt werden als unter NT 4

Mit dem WDM - Win32 Driver Model - das auch bei Windows 98 zum Einsatz kommt, gibt es für NT-Benutzer endlich die nung, dass jedem Gerät ein Treiber beiliegt, der auch unter NT funktioniert und man sich das Teil nicht vom Internet runterSUCHEN muss (falls man's überhaupt findet) und alle die eine Logitech-Mouse haben auch stützung für die dritte (und mittlerweile vierte) Mouse-Taste bekommen ... (Natürmuss sich auch hier Logitech zuerst durchringen den Treiber zu schreiben

Neu von MS kommt auch das "Zero Administration Toolkit", was zwar sehr gut tönt und auch nach der entsprechenden Initiative benannt ist, aber das ganze wohl etwas tiefstapelt: von nix kommt schliesslich stens nix. Ich habe doch das Gefühl, das

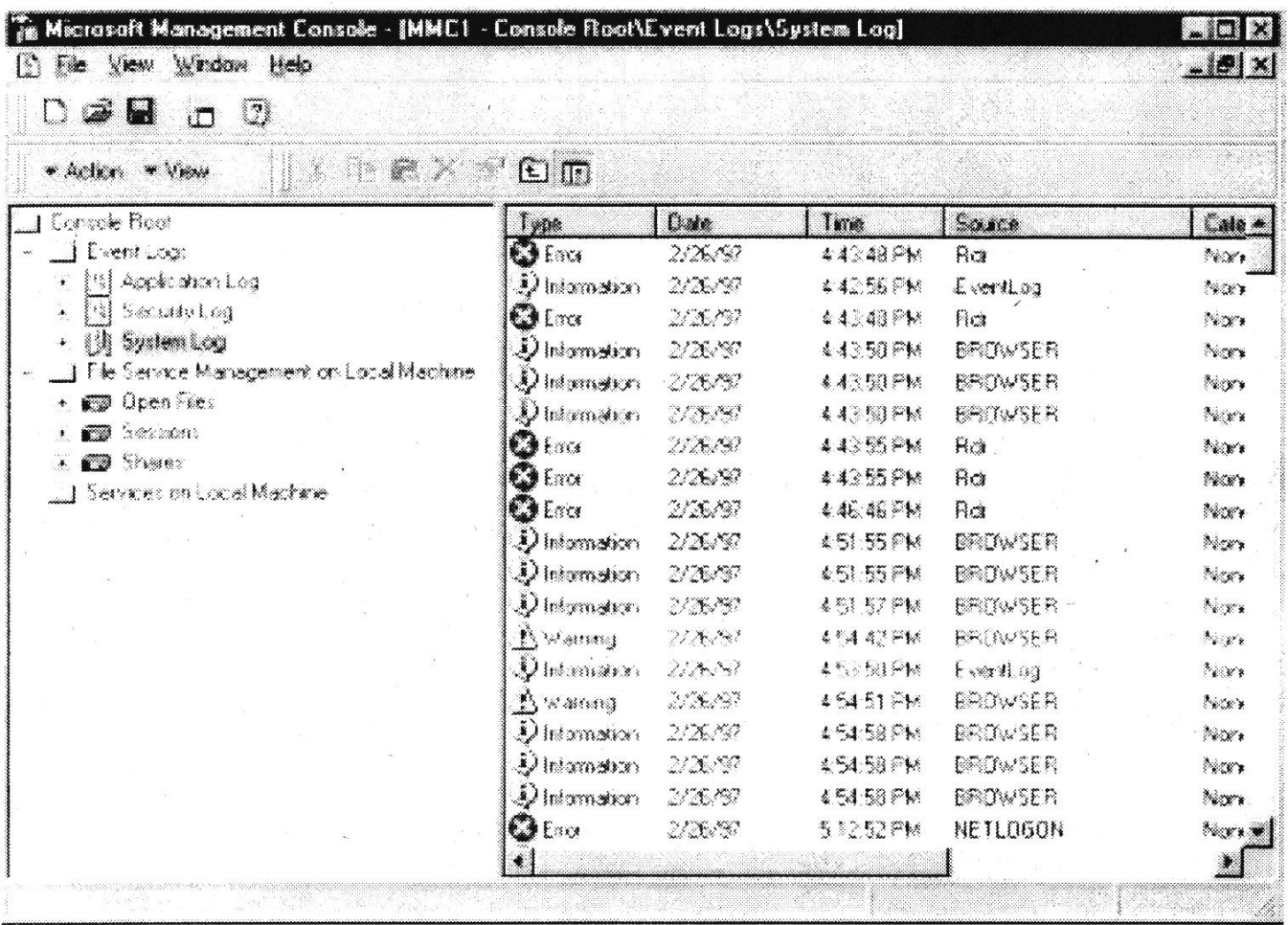

könnte ein paar Leute nerven, wenn man sich mal ein Word-Dokument oder ein Excel-Spreadsheet anschauen will und der installiert grad ,ne neue Version von MS-Office ... die dich erst noch zum Reboot zwingt und die Hälfte der DLL's schreibt ...

Dazu aus der Anleitung zum beigelegten Beispiel:

Q: I followed the Simple Assignment scenario correctly, but I get <sup>a</sup> Installation of <color> dialog box with an "Error 1358. Folder not writable <path>" message. When I click OK, I get another dialog box with the message "The Managed Software Installer failed to install the program associated with this file. Please contact your System nistrator." What did I do wrong?

A: Nothing. We are sorry, this is <sup>a</sup> known bug and is being repaired.

(wollen mal hoffen sie Schaffens bis zur Final Release ... ich kenne da einen in den

Newsgroups, der glaubt nicht, dass man Beta-Versionen mit bekannten Fehlern liefert, aber er ist halt manchmal ein bisschen wirklichkeits-fremd...)

Die gute (alte) Systemsteuerung kommt im Zuge der Total-Überholung auch in einem neuen Gewand daher: als MS Management Console MMC, die nur als Host für sog. Snap-ins funktioniert und mit diesen erweitert und customisiert wird. Der Administrator kann diese Snap-Ins zu eigenen Tools für die ihm gestellten Aufgaben zusammenstellen und speichern für spätere Verwendung. Das Ganze dient der Reduktion der TCO (Total Cost of Ownership ... eine weitere Initiative in der Computerwelt an der auch Microsoft teilnimmt). Die MMC soll später auch für Windows 95/98 und NT 4 zur Verfügung gestellt werden, und somit eine einheitliche Management-Oberfläche für alle Systeme zur Verfügung stellen.

Für alle die gerne Jobs zu bestimmten Zeiten ausfuhren oder Scripte machen, gibt's jetzt den Task Scheduler (als Ablösung für AT) mit grafischer Oberfläche und den Windows Scripting

Host mit Unterstützung von VB-Script und JScript.

Microsoft wird mit NT 5 auch ein neues File-System mitliefern: NTFS v5, das gegenüber dem alten NTFS grosse Neuerunhat: z.B.: Distributed Link Tracking. Man kann also endlich Dateien verschieben ohne Angst haben zu müssen, dass danach die Links auf sie nicht mehr stimmen ... Das tönt sehr gut ist aber momentan noch in der Beta-Phase mit "nur" Command-Line Tools und ich hab auch keinen HD-Platz mehr frei ... Dann könnte ich endlich auch das mitgelieferte Defrag-Tool für FAT, FAT32 und NTFS ausprobieren. Ideal wäre eine HD womit ich mal die theoretische Maximal-Dateigrösse ausprobieren kann: 2^63-1 Bytes ... Weitere neue Features (sprich: Spielsachen) vor allem der Server-Version, die bisher meist nur als Zusatz-Programme erhältlich waren, sind: Per-User Disk-Quota, File Encryption, Change Logs, Junction Points zum Mounten zusätzlicher HardDisks, usw.

Die grösste Änderung bei der Server-Version liegt wohl in der Abkehr vom NT-Domain-Konzept hin zu etwas so banalem wie DNS ... natürlich in der MS-eigenen Variante namens Active Directory, die aber auch noch anderen Dingen dient. Auch das DFS (Distributed File System) zum Mounten von Shares soll besser geworden sein laut Microsoft.

Microsoft hat sich auch sonst Mühe gegeben und Support für alles Mögliche und Unmög-

liche eingebaut, wie z.B. Kerberos-, Public Key-, DPA- & andere Certificates für Securtiy, USB-, Fibre Channel-, FireWire-, 120-, ATM-, Universal Disk Format (UDF/ DVD)-, SmartCards-, usw. Support. Multimedia kommt natürlich auch nicht zu kurz: bei NT 5 soll DirectX 5.0 mitgeliefert werden, womit auch weiterhin die neusten Spiele unter NT lauffähig sein sollten.

Das Ganze hat, wie üblich bei Microsoft, nur minimale Platz- und Hardwareanforderungen:

Für die Workstation-Version schlappe 274MB, für den Server auch nur 286MB und dabei ist natürlich die Hälfte der neuen Gadgets noch nicht installiert.

Zusätzliche Informationen gibt's natürlich auf dem Internet:

http://ntbeta.microsoft.com/documentation/ Doc.asp

http://ntbeta.microsoft.com/documentation/ onlinedocs/default.asp

(aber Achtung: ich hab schon gehört, dass man bei MS nicht so gut reinkommt mit Netscape Navigator oder Communicator)

Zum Abschluss erwähnenswert ist auch noch der schönere Logon-Sound ...(hmm würde vielleicht besser an den Anfang passsen ...).

Insgesamt macht das Ganze einen guten Eindruck und wird uns alle und Microsoft ein Stück weiter in die Full-Web-Duplex-PnP-Multimedia Gold-Zukunft bringen.

Urs Steiner

oec.infUNI /1 usteiner@studi. unizh. ch http://www.vis.inf.ethz.ch/students/usteiner

a

### Beatles Go Computer Science

### Part I of **III**

### Yesterday

Yesterday,

All those backups seemed <sup>a</sup> waste of pay. Now my database has gone away. Oh I believe in yesterday.

### Suddenly,

There's not half the files there used to be, And there's a milestone hanging over me The system crashed so suddenly.

I pushed something wrong What it was I could not say.

Now all my data's gone and I long for yesterday-ay-ay-ay.

#### Yesterday,

The need for back-ups seemed so far away. I knew my data was all here to stay, Now I believe in yesterday.

### Eleanor Rigby

Eleanor Rigby Sits at the keyboard And waits for <sup>a</sup> line on the screen Lives in a dream Waits for <sup>a</sup> signal Finding some code That will make the machine do some more. What is it for?

All the lonely users, where do they all come from?

All the lonely users, why does it take so

long?

Guru MacKenzie Typing the lines of <sup>a</sup> program that no one will run; Isn't it fun?

Look at him working,

Munching some chips as he waits for the code to compile; It takes awhile...

All the lonely users, where do they all come from?

All the lonely users, why does it take so long?

Eleanor Rigby Crashes the system and loses 6 hours of work; Feels like <sup>a</sup> jerk.

Guru MacKenzie Wiping the crumbs off the keys as he types in the code; Nothing will load.

All the lonely users, where do they all come from?

All the lonely users, why does it take so long?

continued on page 23

### Studienplananpassungen

mgb. Die Departementskonferenz vom 29. Januar 1998 hat folgendene Studienplanänderung beschlossen:

"Neugewichtung der Krediteinheiten und Neubeurteilung der Kategorie Anwendungen"

### 1. Neugewichtung der Krediteinheiten

Die folgende Tabelle nennt die Anzahl der Krediteinheiten für die häufigsten Lehrveranstaltungstypen des Informatik-Kerns, der Informatik-Vertiefung und des Nebenfachs.

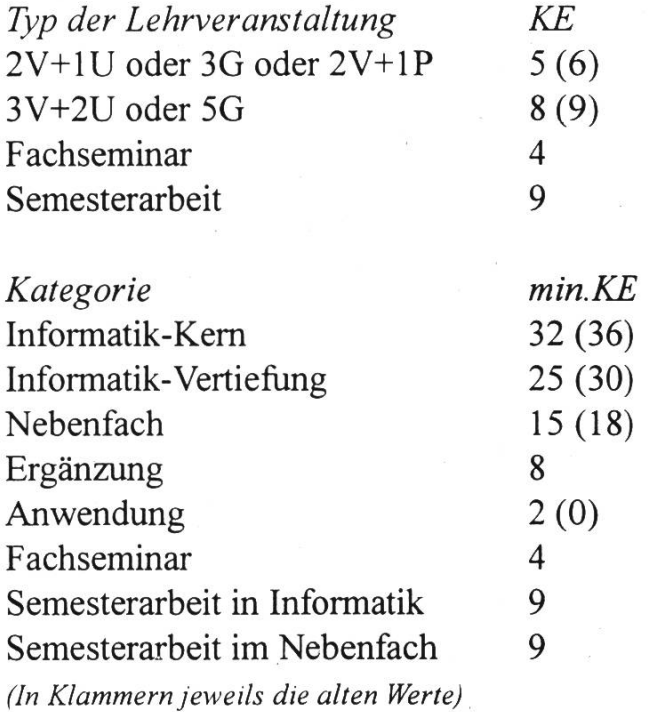

### 2. Neubeurteilung der Kategorie Anwen-

dungen In die Kategorie Anwendungen fallen neu auch Projekte, Anwendungsnahe Themen, Gruppenarbeiten, Umsetzungen, Praktika, Labor und sonstige durch die anderen gorien nicht abgedeckte Unterichtsformen. Für diese Veranstaltungen werden die sehenen Krediteinheiten proportional zum Aufwand durch die Dozenten nach Zustimmung des Departementsvorstehers festgelegt.

### 3. Übergangsregelung

Die Neuerungen treten auf Wintersemester 98/99 in Kraft und gelten für die neu ins 5. Semester Eintretenden.

Der Beschluss wurde einstimmig gefasst.

### Kommentar des VIS

Die Reduktion der Kreditpunkte mag auf den ersten Blick drastisch erscheinen, ein Blick auf die Statistik beruhigt aber sofort: 80% der Absolventen hätten keine einzige weitere Vorlesungsstunde besuchen müssen (Im Schnitt haben die Absolventen 135 Kreditpunkte).

Mit der neuen Regelung muss jeder Studierende z.B. zwei Vertiefungen und eine Anwendung mehr besuchen. Es wäre aber auch ein zweites Fachseminar oder eine zweite Semesterarbeit denkbar. Es sind nun schliesslich 10 Punkte "frei" statt 6, wie bisher.

Der Hauptgrund für die Anpassung liegt darin, dass bei fast allen anderen Abteilungen der ETH pro Wochenstunde ein Kreditpunkt vergeben wurde. Beim Departement Informatik waren dies bisher zwei. Es ist also besser eine sanfte Anpassung von Innen als eine scharfe von Aussen abzuwarten.

Mit der neuen Regelung wird auch die Kreditpunkteformel vereinfacht:  $KS = 2*V + U$ 

### Neugestaltung des Diplomzeugnisses

mgb. Die Neugestaltung des Zeugnisses war ja schon vor einiger Zeit ein Thema in den diversen Gremien des Departements. halb also schon wieder ein Beschluss? Dies liegt daran, dass das Rektorat das neue Zeugnis nur unter Auflagen genehmigen wollte:

- 1. Obergrenze der Krediteinheiten im Teil Diplomleistungen "
- 2. Durchschnitt muss auf dem Zeugnis geführt sein

Dies führt nun zum endgültigen Zeugnis, welches aus zwei Teilen besteht:

#### 1. Diplomleistungen

Alle Leistungen, welche zum Erhalt des Schlussdiploms nötig sind. Maximal aber 130 Kreditpunkte. Aus diesem berechnet sich der Durchschnitt.

### 2. Übrige Leistungen

Alle Leistungen, welche nicht im 1. Teil aufgeführt sind. Insbesondere ungenügende Noten und Überzählige aus dem ersten Teil.

### 3. Übergangsregelung

Die Änderungen treten per sofort in Kraft.

Dies wurde einstimmig beschlossen.

### Kommentar des VIS

Betrachtet man sich das nun vorliegende Endresultat, können sich die Studierenden damit eher befreunden als mit dem sprünglichen Vorschlag (ohne die beiden rektoralen Auflagen).

Die Frage ist höchstens:

Hat sich der Aufwand gelohnt?

- Das sogenannte Transcript (der 2. Teil) ist in der heutigen Arbeitsmarktsituation schlicht unerheblich.
- Die Frage der "Streichnoten" ist prinzipiwieder gleich gelöst wie im alten Reglement (Es steht nur anders dort).
- Der Durchschnitt steht auch wieder da.

Da über diese Fragen an der damaligen Departementskonferenz stundenlang gestritten wurde und zumindest für die Studierender Eindruck entstand, sie seien flüssig, faul und eh falsch hier, muss im Nachhinein gesagt werden, die ganze Übung war nicht viel mehr als ein Sturm im Wasser-Oder, wie es mein früherer Turnlehrer gesagt haben würde, "FDF" (für die Füchse).

Aber wenigstens hat das Departement Informatik wieder einmal eines geschafft:

Ein Zeugnis, das anders aussieht als alle anderen der ETH.

### Delayed...

mgb.

Wer sich schon immer mal gewundert hat, was eigentlich mit den diversen Änderungen, welche am Studienplan gemacht wurpassiert ist, sei hier aufgeklärt:

Das Rektorat hat die Anträge sistiert und an den ETH-Rat weitergeleitet, da sie ordnetes Recht betreffen.

Es betrifft dies

- Aufhebung der Prüfungspakete im studium
- Abschaffung der Abmeldemöglichkeit von Prüfungen im Fachstudium
- Binäre Noten (Anwendungen und Ergänzungen)

Es erinnert sich vielleicht der eine oder andere daran, welche Diskussionen vor lem das 2. Thema ausgelöst hat. So gesehen löst diese Verzögerung bei mir durchaus eine gewisse Schadenfreude aus. Es ist zwar schade, dass die beiden anderen Anträge nicht sofort genehmigt wurden, aber die positiven Seiten der beiden sind schliesslich nicht so gross wie die negativen des zweiten Antrags.

Nun, wir werden sehen...

### Der Maturandentag

(oder wie alles begann...)

Der VIS hatte es sich mal wieder nehmerweise zur Aufgabe gemacht einen Riesenhaufen von "undankbaren Maturanden" die Tiefen der ETH und die Eingeweide des Informatikstudiums zu zeigen!

Im Gegensatz zu den vergangenen Jahren war diesmal viel mehr los und alles besser organisiert: das ganze E22 war zum Surfen reserviert, man konnte eine Videokonferenz vom VIS-Büro ins E22 bewundern und am PowerGoö rumspielen. Baumi hat (sich) ganz viel Mühe mit einer eindrucksvollen Präsentation des VIS gegeben.

Ganz zu schweigen von der Qual die mindestens ein halbes Dutzend Informatiker auf sich genommen haben als sie versuchten Windows 95 auf einem Compaq PC zu installieren!

Und der Dank: Nach kürzester Zeit waren alle Maturanden wie vom Erdboden schluckt, oder von Netscape gefressen! Das ganze Theater war also umsonst! Nie wie-Nächstes Jahr wird eh das Departement das Ganze organisieren.

(anonymous)

### Schulversionen

Der Besitz eines privaten Computers ist heute unter Informatikstudierenden fast eine Selbstverständlichkeit. Die Anschaffungspreise von Hardware sind in Regionen, wo eine Maschine auf halbwegs aktuellen technischen Stand in die meisten Studentenbudgets passt.

Leider wird bei der Budgetplanung aber meist der Faktor Software unterschlagen diese kostet zu viel und lässt sich bequem von Kollegen und Kolleginnen kopieren. Während Softwarepiraterie früher als Kavalliersdelikt, häufig sogar als willkom-Gratiswerbung, betrachtet wurde, dringt heute mehr und mehr die allgemeine Einsicht durch, dass Lizenzverträge und geistiges Eigentum mehr als nur ein Stück Papier sind.

Viele Softwarehersteller haben inzwischen erkannt, dass Studenten nicht nur Raubkopierer sind, sondern durchaus auch bereit sind, Software legal zu erwerben. Aus diesem Grund bieten heute die meisten grossen Softwarehäuser ihre Standardprodukte auch als Schulversionen an und dies zu Preisen, welche jeden Discounter alt aussehen sen. Schulversionen bieten meist den identischen Funktionsumfang wie die normalen Versionen, bezugsberechtigt sind alle denten und wissenschaftlichen Mitarbeiter der Hochschulen. Nicht erlaubt ist in den meisten Fällen der kommerzielle Einsatz. Leider fehlen im Allgemeinen die Handbücher, diese können in einigen Fällen über den Buchhandel nachträglich bezogen werden, Sekundärliteratur ist gerade bei den bekannteren Produkten in grosser Auswahl und guter Qualität vorhanden.

An der ETH verkauft die Polybuchhandlung und der Laden der Stiftung Studenten Discount (SSD) Schulversionen.

Dieser Artikel gibt eine Übersicht über die erhältlichen Produkte mit kurzen, subjektiven Kommentaren (Erfahrungsberichte sind sehr willkommen) sowie den aktuellen Prei-(Stand Februar 98). Nicht explizit sen aufgeführt sind Produkte aus dem Linux / GNU Umfeld. Solche sind in der buchhandlung oder (für Geduldige) im Internet erhältlich. Diese Liste ist nicht vollständig und ändert laufend, eine Nachfrage kann sich immer lohnen.

#### Adobe

Adobe liefert erstklassige Grafiksoftware für PC, Apple und UNIX (Sun, SGI).

Sämtliche Adobe-Produkte werden sichtlich ab April im SSD ab Lager erhältlich sein. Bestellungen dauern ca. 4 Wochen. Es handelt sich um Vollversionen ohne tionelle Einschränkungen.

#### Acrobat 3

Zum Erstellen und Editieren von PDF Dateien, dem Standard für portable Dokumente. Preis: ca. 100.-

### FrameMaker 5.5

FrameMaker ist die ultimative Textverarbeitung für grosse Dokumente und wissenschaftliche Berichte. FrameMaker verbindet die Ausgabequalität von TeX mit der Bedienerffeundlichkeit von Word. Preis: ca. 200.-

### Illustrator 7

Professionelles Illustrationstool (2D Vektor $grafik)$ Preis: ca. 200.-

### PageMaker 6.5

Der Standard für Desktop-Publishing. Preis: ca. 200.-

### PhotoShop 4

Der Markt-Leader im Bereich Bildbearbeitung (Pixelgrafik) Preis: ca. 200.-

### Autodesk

Autodesk bietet das wohl bekannteste CAD Paket an. Schulversionen für Intel PCs sind in der Polybuchhandlung ab Lager erhältlich.

### AutoCAD 13

Preis: 298.-

### Bentley

Bentley ist ein führender Hersteller von CAD Software. Ihr MicroStation CAD wurursprünglich aufUNIX entwickelt, später dann auf PC und Mac portiert.

Die Schulversionen sind in der buchhandlung ab Lager Hönggerberg lieferund bieten ausser einem penetranten Fenster, welches die Schulversion markiert, keine Einschränkungen.

### Microstation 95

Das ultimative CAD Programm. Folgende Bundles werden angeboten:

### Architektur:

Basispaket, Architekturtool sowie Visuali-(Radiosity plus Raytracing!)

### Geo-Science:

Basispaket plus Vermessungstools Mechanical:

Basispaket, Solid-Modeler sowie Visualisierung

Preis: Alle Pakete kosten 130.-

### Claris

Die ehemalige Apple Sofhvarefirma bietet heute Produkte für Apple und Intel PCs an. Die Produkte (PC und Mac Versionen) sind im <sup>S</sup>SD ab Lager oder auf Bestellung (ca. <sup>1</sup> Woche) lieferbar.

### Claris Office

Textverarbeitung und Tabellenkalkulation Preis: 112.-

### Claris FileMaker

Datenbank Preis: 199.-

### Corel

Ursprünglich vor allem bekannt durch ihr Zeichnungspaket, hat Corel in letzter Zeit durch Einkäufe ihr Sortiment deutlich weitert. Die Produkte für PC und Mac erhälst Du im SSD. Die Lieferzeiten varieren enorm - von "ab Lager" bis "unendlich" ist fast alles vertreten.

### CorelDRAW 8

Das komplette Paket mit CorelDRAW, PhotoPaint, Dream3D und weiteren Tools bietet mit einer Vielfalt von Features wohl das beste Preis/Leistungsverhältnis der fügbaren Grafikprodukte, erreicht aber nicht die Professionalität der Adobe Produkte.

Preis: 170.-

Version 6 für Mac und Version 5 für Win 3.1 ist ebenfalls erhältlich.

#### WordPerfect Suite 8

Die leistungsfähige Alternative zu Word zum unschlagbaren Preis. Preis: 60.-

### Office Pro 8

Das vollständige Office Paket.

Preis: 170.-

### Preis: 199.-

### Math Works

Math Works bietet Software zur Lösung von numerischen Problemen sowie DSP wicklung und Signalverarbeitung an. Leider sind deren Schulversionen funktionell stark reduziert, so dass man selbst als Student bald an die Grenzen stösst. Die Vollversionen sind preislich weit jenseits der Schmerzgrenze.

Die Polybuchhandlung hat die Produkte an Lager.

### Matlab

Das Standardtool für lineare Algebra und Numerik. Preis: 105.-

### Simulink

Simulationstool Preis: 105.-

### Metrowerks

Metrowerks verkauft Compiler für verschiedene Sprachen und Plattformen. Empfehlenswert sind die Produkte vor allem für diejenigen, welche auf verschiedenen formen gleichzeitig programmieren.

Achtung: Die damit erstellte Software darf nur als Free- oder Shareware vertrieben werden.

Lieferzeit ist ca. <sup>1</sup> Woche beim SSD.

### CodeWarrior Professional Release 2

Enthält C++, Java und Pascal Compiler für PC und Mac in einem Paket. Preis: 199.-

### CodeWarrior PalmOS

Compiler für US-Robotics PalmPilot. Läuft auf PC und Mac.

### Microsoft

Die Meinungen sind gespalten, der Marktanteil aber spricht eine deutliche Sprache.

Microsoft bietet sehr offene Lizenzbestimmungen, einzig bei der Auswahl beberechtigter Personen wird ziemlich genau geprüft.

Mit Ausnahme von MSDN sind alle Lizenzen sowohl in der Polybuchhandlung wie im SSD ab Lager lieferbar, die CD wird von Microsoft direkt geliefert. Trotz dem etwas umständlichen Handling sind die Produkte meist überdurchschnittlich schnell geliefert.

### Office Pro

\*DER\* Standard. Für PC und Mac, D/F/I in der jeweils aktuellen Version lieferbar. Preis: 199.-

### Developer

Enthält Visual C++, J++ und Visual Basic für Windows 95 / NT Preis: 199.-

### Operating Systems

Lizenz für einen Arbeitsplatz mit Windows 95 und NT (D/F/I) Preis: 99.-

### **MSDN**

Microsoft Developer Network - Informatio-SDKs und Betriebssystemlizenzen für Entwickler in Hülle und Fülle.

Preis: 465.-

Das Produkt wird erst wieder etwa ab Mai/ Juni lieferbar sein, Preis kann sich entspreändern.

#### National Instruments

NI ist bekannt als Hersteller von Messgeräten und anderen elektronischen Messgeräten und anderen elektronischen Produkten. Deren Software ist in der Polybuchhandlung ab Lager erhältlich.

### Lab View

Datenerfassung und Visualisierung Preis: 84.-

### Sun

Der bekannte Hersteller von Workstations bietet auch Software für Intel PCs an. Solaris und auf Anfrage weitere Produkte sind im SSD erhältlich. Die Lieferzeiten varieren stark.

#### Solaris 2.6

UNIX für x86 oder SPARC, englisch. Preis: ca. 300.-

### Symantec

Symantec bietet Java und C++ Compiler an. Erhältlich sind sie im SSD, die Lieferzeiten varieren allerdings zwischen "lange" und "ewig". Konkrete Informationen bitte fragen.

### Wolfram Research

Im Gegensatz zu Maple V ist es bei Mathematica auch heute noch möglich, sich in die Site-License der ETH einzukaufen. Damit erhält man ein vollwertiges matik-Tool zum vernünftigen Preis. Erhältich ab Lager im SSD.

### Mathematica 3.0

Sowohl für PC wie Mac erhältlich, englisch. Preis: 180.-

Martin Näf IIIC / 7 mnaef@acm.ch

### Vorstandsadressen

### Präsident:

Michael Baumer mgb e-mail: baumi@vis.inf.ethz.ch

Vize-Präsident & Quästor: Katrin Rutishauser kr

e-mail: katrin@vis.inf.ethz.ch

Aktuar & Feste:

Nicky Kern nk e-mail: nicky@vis.inf.ethz.ch

#### Redaktion:

Stephan Würmlin sw e-mail: stephi@vis.inf.ethz.ch

### VD/SD:

Silvia Geissberger sg e-mail: silvia@vis.inf.ethz.ch

### Infrastruktur & Rechneradmin.:

Joachim Buechse jb e-mail: joe@vis.inf.ethz.ch

### Verlag:

Tobias Straub ts e-mail: tobi@vis.inf.ethz.ch

### Rechneradmin. & Exkursionen:

Caspar Schlegel es e-mail: schlegel@vis.inf.ethz.ch

### Unterricht & Information:

Michael Psarros mp e-mail: mpsarros@vis.inf.ethz.ch

#### WWW:

Roland Brand rb e-mail: roland@vis.inf.ethz.ch

### Traktandenliste der ordentlichen Mitgliederversammlung des VIS im Sommersemester 1998

Ort: StuZ Saal

Datum: 15. April 1998

Zeit: ab 18:00

- 1. Begrüssung
- 2. Wahl der Stimmenzähler und des Protokollführers
- 3. Änderung und Genehmigung des letzen Protokolls
- 4. Änderung und Genehmigung der Traktdandenliste
- 5. Rechnung WS96/97, Entlastung des Vorstandes
- 6. Budget SS97
- 7. Mitteilungen
- 8. Wahlen
- 9. Bestätigung von Kommissionen
- 10. Bestellung von Kommissionen
- 11. Resolutionen
- 12. Varia

### Erläuterungen zu den Traktanden

mgb.

### Begrüssung

Ich sag Euch "Hallo" :-)

### Wahl des Stimmenzähler und des Protokollführers

Die Stimmenzähler werden gewählt, um eine unabhängige Zählung bei heiklen Traktanden zu gewährleisten. Der Protokollfuhrer wird üblicherweise vom Vorstand gestellt.

### Änderungen und Genehmigung des letzten Protokolls

Sollte das Protokoll der letzten Mitgliederversammlung zur Beanstandung Anlass gegeben, können hier Änderungsanträge gestellt werden.

### Änderungen und Genehmigung der Traktandenliste

Hier können dringende Traktanden, die zum Veröffentlichungszeitpunkt noch nicht kannt waren, sowie Traktanden von Mitgliedern eingebracht werden.

### Rechnung WS97/98, Entlastung des standes

Die Rechnung des Wintersemesters und der Antrag der Revisoren wird vorgelegt. Mit der Genehmigung der Rechnung wird der alte Vorstand gleichzeitig entlastet.

### Budget SS98

Das Budget des Sommersemesters wird zur Abstimmung vorgelegt.

### Mitteilungen

Es folgen die Mitteilungen des Präsidenten, der Ressortverantwortlichen, der Studierendenvertreter, der VSETH-Vertreder Kommissionen und der Mitglieder

### Wahlen

Der Präsident wird einzeln gewählt. Danach folgen der Vorstand, die Studierendenvertreter, der VSETH-Vertreter und der Revisoren (Siehe auch den Artikel "Stellenbeschriebe").

### Bestätigung von Kommissionen

Bereits existierende Kommissionen werden neu bestellt bzw. gewählt.

### Bestellung von Kommissionen

Hier können neue Kommissionen gegründet werden.

### Resolutionen

Die MV kann Resolutionen verabschieden. Dies sind unverbindliche Stellungnahmen des Vereins zu aktuellen Geschehnissen.

### Varia

Diverses mit informellem Charakter,

sowie das Buffet!!!!!!!!!!!!!!!

### Aufgabenbereiche beim VIS

mgb. Wie in dieser Ausgabe angekündigt findet zu Beginn des Sommersemesters wieder einmal eine Mitgliederversammlung statt. Natürlich sind auch dann wieder Leute gefragt, die Lust daraufhaben sich aus der Masse der anonymen Studierenden herauszulösen und den VIS tatkräftig zu unterstützen. Dazu suchen wir einerseits neue Vorstandsmitglieder, aber es gibt auch weniger aufwenige Möglichkeiten sich zu engagieren.

Damit Du Dir ein Bild machen kannst, ob Du Lust hast etwas zu tun, folgt hier eine Aufstellung der VIS-Aufgabenbereiche.

### Vorstandsressorts

Obschon die definitive Verteilung der sorts erst an der konstituierenden Sitzung stattfindet, ist natürlich meist schon vorher klar, welche Ämter frei sind. Wer sich für ein nichtfreies Amt interessiert, soll sich melden, evtl. wechselt jemand gerne. Setz Dich am besten mit uns in Verbindung, falls Interesse besteht.

### Präsident

Der Präsident leitet den VIS. Unter anderem fuhrt und bereitet er die Vorstandssitzungen vor. Er vertritt den VIS nach aussen. Dies beinhaltet Vertretung des Vorstands gegnüber den Studierenden und Vertretung des VIS beim Departement und beim VSETH (dem übergeordneten Verband). Ausserdem darf man manchmal Konflikte schlichten und Sachen organisieren, die gengeblieben

sind. Interessanter ist aber sicherlich sich Gedanken über die Zukunft des VIS zu machen und entsprechende änderungen zu veranlassen.

### Vizepräsident

Vertretung des Präsis bei diversen Dingen, wie der Leitung der Vorstandssitzung, am Rektorgespräch, im Fachvereinsrat etc. Je nach Eifer, Planungsfähigkeiten, Gesundheitszustand und Pflichtgefühl des Präsidengibt es unterschiedlich viel zu tun.

### Verlag (frei)

Die Verlegerin / der Verleger ist im VIS dafür verantwortlich, dass die neueste gabe der Visionen auch rechtzeitig zu Euch ins Haus kommt. Sie/er verwaltet die Adressen in der Abonnentendatenbank und ist ausserdem Ansprechpartner füre unsere serenten, welche die Visionen finanzieren.

### Unterricht

Nimmt an der SK teil. Ist die Brücke schen Vorstand und Studierendenvertretern. Bei wichtige Entscheidungen müssen die Studierende informiert und ihre Meinung eingeholt werden. Organisiert zusammen mit dem Webmaster die Unterrichtsumfragen.

### Information

Verwaltet die Schaukästen des VIS und die Mailinglisten. Ist zuständig für ihre Aktualität und für die rechtzeitige Information der Studierenden.

### Festministerin

Die Festministerin des VIS ist für die nisation der VIS-Feste zuständig. Ihr obliegt es die traditionellen Feste des VIS (als da wären: Erstsemestrigenfest (VSETH & VIS), Samichlaus, Rocky X-Mas, FIGUGEGL und das VISKAS. Sie darf natürlich beliebig mehr tun, wenn sie will:-) Die Festministerin organisiert gewöhnlich das wichtige DrumHerum um das Fest, wie Raum, Getränke, Essen, ... Für kleinere Sachen gibts gewöhnlich genügend Helfer, so dass auch die Festministerin ihre eigenen Feste geniessen kann!

### Aktuarin

Die Aktuarin schreibt gewöhnlich die Protokolle der Vorstandssitzungen (also eins pro Woche). Weiterhin kümmert sie sich um die Protokolle der VSETH/Departements-Sitzungen. Als "Goodie" darf die Aktuarin die MV'en des VIS organisieren.

### Quästor (frei)

Da dreht sich alles ums Geld. Es wird gebucht, geschaufelt, gezählt und verschoaber normalerweise nicht gekl....

das ist recht informell, falls Du was trocheneres wünschst:

Ganz grob: der VIS hat eine kleine Buchhaltung mit eigenem Programm, die mit Zahlen gefüttert werden will. Material liefern die Abrechnungen der Feste, die Bürokasse, die Visionen, die Kontaktparty, etc.

### Vordiplome (frei)

Zuständig für die Zusammenstellung und Reproduktion der Vordiplome und Einordnen der Schlussdiplome. Der Verantwortliche des Ressorts VD/SD muss jeweils anfangs Semester die Prüfungsaufgaben der vergangenen Prüfung zusammentragen und Musterlöser für noch nicht gelöste Pruefungen suchen.

#### Rechneradministration (frei)

Zu Administrieren gibt es hier <sup>5</sup> Computer, welche unter Unix und MacOS laufen. Dageht es nicht nur darum Accounts zu verwalten, sondern die Funktionalität zu erhöhen

### Exkursionen (frei)

Ein- bis Zweimal im Semester macht der VIS eine Exkursion zu einem möglichen künftigen Brötchen und Scheinchengeber. Dies will aber organisiert sein.

### Webmaster

Der WWW-Verantwortliche kümmert sich um alles, was mit WWW zusammenhängt. Dazu zählen unter anderem die stetige tualisierung der VIS-Seiten, das Einrichten von Studenten-Homepages, aber auch das Programmieren und Warten von Dienstleistungsprogrammen, wie z.B. der Stellenbörse. Nicht zu vergessen ist auch, dass ein grosser Teil der allsemestrigen Unterrichtsumfrage am WWW-Menschen hängenbleibt.

#### Redaktion

Der Redaktor oder die Redaktorin kümmert sich um die Beschaffung der Beiträge (Artikel, Informationen, Link List, Humor Site etc.), plant und realisiert die Visionen (zur Zeit in Pagemaker auf unserem Mac) und schickt die fertigen Visionen zum Drucker.

### Studierendenvertretung

Da über 90% der Studierenden beim VIS Mitglied sind, stellt er die Vertreter bei den Organen des Departements. Alle Organe tagen ein bis dreimal pro Semester.

### Studienkommission (SK):

Kommission von 3 Studierenden, 3 Assistieund <sup>3</sup> Professorinnen. Entscheidet über änderungen des Studienplanes und gibt sie zu Gehnemigung an die DK weiter.

### Departemenskonferenz (DK):

Konferenz mit 6 Studierenden, <sup>5</sup> Assistierendenvertreter, Vertreter des Personals und alle ProfessorInnen des Departements Informatik. Dort werden die Anträge der SK und des DR gehnemigt. Die DK kann mit 2/3-Mehrheit Anträge abändern.

### Departemensrat (DR):

Befasst sich mit diversen administrativen Dinegn des Departements, wie beispielsweidas Rauchverbot im IFW. Aktuell wird dort am Jahresbericht gearbeitet.

### Kommissionen

Der VIS verfühgt über diverse Kommissiodie einen nicht unwesentlichen Teil der Arbeit übernehmen. Falls Du Dich nicht vor Arbeit scheust, aber nicht genug Zeit für einen Vorstandsposten hast, bist Du hier vielleicht richtig.

### ACM Kommission (ACMK)

Die ACM Kommission ist für die Durchfüh-

rung der lokalen Ausscheidung des ACM Programming Contest zuständig. Es handelt sich dabei um einen Programmierwettbewerb, der lokal zwei Teams bestimmt, die die Schule am Regional Contest vertreten, wo sich die Teams für die Finals in den USA qualifizieren müssen.

### Kontakpartykommission (KPK)

Zuständig für die Vorbereitung und Durchführung der Kontaktparty im Januar 1999. Dieser Job ist wohl mit Arbeit verbunden, dafür auch mit dem entsprechenden Prestige, durch den Kontakt mit den teilnehmenden Firmen.

### Hardwarebeschaffungskommission (HWBKO)

Die HWBKO befasst sich mit beschaffungen des Departementes.

### Hochschulpolitik

Als Fachverein sind wir Sektion des Verbander Studierenden an der ETH Zürich (VSETH). Dort haben wir einerseits ein Mitspracherecht, andererseits sucht auch der VSETH begabte Leute.

### $\overline{\phantom{a}}$ Mitgliederrat (MR)

Der MR ist das "Parlament" des VSETH. Jeder Fachverein hat dort je nach Grösse eine Anzahl Sitze. Der VIS hat hier sieben Vertreter. Der MR wählt den VSETH-Vorstand, entscheidet über das Budget und tut noch sonst alles mögliche. Er tagt normalerweise einmal pro Semester. Das nächste Mal am 26. Mai 1998.

Wir sind ein junges, aufstrebendes Unternehmen, das im Bereich der technischen Informatik Konzepte und Produkte fur eine anspruchsvolle und renommierte Kundschaft entwickelt. Unsere Spezialität ist es, Datenflüsse in einem unternehmen so zu koordinieren, dass keine Medienbrüche entstehen. Dementsprebefassen wir uns mit einem breiten Spektrum von Problemen, welches von der Schnittstelle zum betrieblichen Rechnungswesen bis hin zur Ansteuerung von Endgeräten über SPS reicht.

Zur personellen Verstärkung unserer Entwicklungsabteilung suchen wir eine(n) vielseitige(n) und teamorientierte(n)

## Dipl. Informatiker(in) **ETH**

für die Entwicklung in den Bereichen Produktionsplanimg (PPS), Automation und Kommunikation.

Die Aufgabenstellung umfasst:

- Pflichtenheft-Bearbeitung
- Datenmodellierung  $\mathbf{L}$
- Design von Benutzeroberflächen **The Second**
- Design, Entwicklung und Tests der Software
- Schulung der Benutzer  $\blacksquare$
- Einsatz als Teilprojektleitung

Entwicklungsumgebungen und Werkzeuge:

- Oracle RDBMS für die Datenverwaltung
- Centura Team Developper/SQLWindows für objektorientierte O Entwicklung in 4GL
- Delphi mit Object Pascal für Planungsalgorithmen mit künstlicher Intelligenz
- Visual C++ für die Low-Level-Infrastrukturen für unsere 4GZ-Programme  $\blacksquare$
- $\mathbf{r}$ Modula-2 für echtzeitfähige Programme zur Steuerung und Kommunikation.

Falls Sie diese abwechslungsreiche und herausfordernde Tätigkeit in einer orientierten, jungen Firma interessiert, erwarten wir gerne Ihre schriftliche Bewerbung.

PARALLEL Informatik AG, Hr. Bruno Sager, Bürgenstrasse 12,6005 Luzern

### Vermittlungstechnik und intelligente Kommunikationsnetze I

Vorlesungsbeurteilung (Fachstudium)

Dozent: A. Kündig

Als Vorbemerkung: Dies ist meine persönliche Beurteilung dieser Vorlesung, d. h. mei-Meinung muss sich nicht mit derjenigen aus den "Vorlesungs-Umfragen" decken!

### 1. Allgemeine Hinweise

Die Vorlesung wurde im Wintersemester 97/ 98 von U. Röthlisberger gehalten, da sich Herr Kündig im Ausland befand. Anschliessend an die doppelstündige Vorlefand jeweils die Übungsstunde statt (Also 2V1U). Einmalig wurde im Dezember noch das ISDN-Praktikum durchgeführt (ca. 2 Stunden) und zusätzlich (sehr empfehlensfand in der letzten Woche die Besichtung der Swisscom-Zentrale in der Binz statt.

Als Informatik-Vertiefung werden 6 einheiten zugeschrieben.

### 2. Kurzer Abriss des Inhalts

Der offizielle Inhalt dieser Vorlesung ist dem "Katalog der Lehrveranstaltungen" zu entnehmen.

Da das TIK die Vorlesung organisiert, ist der grösste Teil der Studierenden von der Abteilung IIIB (Elektrotechnik). Damit sind natürlich unterschiedliche Vorkenntnisse vorhanden, was zur Folge hatte, dass es zu diversen Überschneidungen und Wiederhoaus der Elektrotechnik III (neuer

Studienplan: Information & Kommunikation) kam, aber Zitat meiner Bio-Lehrerin "Einmal ist keinmal!" Da ich keine anderen ähnlichen Vorlesungen (z.B. Lokale Netze von Hille) besuchte, kann ich auch nicht beurteilen inwiefern es hier zu Wiederholungen kam!

Zur Vorlesung wurde ein (sehr) umfangrei-Skript abgegeben, das etwa im Stil des Skripts von Plattner für Elektrotechnik III verfasst ist.

Zu Beginn wurde eine kurze Einführung in die Verkehrstheorie vorgenommen, diese braucht man um Kommunikationsnetze zu dimensionieren. In diesem Teil wirkte das Skript aber zu überladen und es war nicht gerade einfach die wesentlichen Formeln und Zusammenhänge zu erkennen, daher mein Tip: Kapitel <sup>1</sup> und 2 aus [1], die Notation ist zwar nicht dieselbe, aber besser als das Skript. Von der Tiefe her wurde wirklich nur das Nötige behandelt und auf diese (sonst so weit verbreitete und langweilige) Beweiserei verzichtet!

Anschliessend wurde das Schwergewicht aufden Data link layer gelegt: Es wurden die grundlegenden Konzepte der Vermittlungstechnik aufgezeigt: Leitungsvermittlung am Beispiel des N-ISDN, Paketvermittlung mit X.25 und schliesslich noch ATM mit B-ISDN. Nicht fehlen durfte natürlich die Erklärung der Übertragungsverfahren, das heisst: Was geschieht eigentlich nach meiner Telefonbuchse in den Zentralen? Dies wurde für alle vorher genannten Beispiele durchgeführt, besonders interessant fand ich die Erklärung der PDH beziehungsweise der SDH/SONET Verfahren. Damit ihr wisst was sich hinter diesen Abkürzungen versteckt, müsst ihr nur die Vorlesung chen...

Weitere gute Dienste haben mir natürlich die alt bekannten [2] und [3] als Ergänzung zum Skript gebracht. ·

### 3. Übungen & Praktikum

Die Übungen waren nicht zu schwierig, auf die Vorlesung abgestimmt (zeitlich wie haltlich) und der Aufwand war (eher) gering. Zu bemerken ist, dass wir IIIC ,ler KEINE Testate einholen müssen um die Prüfung ablegen zu dürfen, deshalb also easy und kein Gehetze mit "oh verdammt, mir fehlen noch 10 Übungen!"

Die Musterlösungen bestanden nicht nur aus Antworten wie " $x = 10$ " sondern waren ausfuhrlich und brauchbar, d.h. mit den notwendigen Erklärungen versehen.

Das ISDN-Praktikum kann ich nur wärmstens weiterempfehlen! Es ging um den Verbindungsauf- und abbau mit ISDN Dienstprimitiven und siehe da: Das Telefon klingelte wirklich!

### 4. Literatur

- [1] Computer Networks And Systems: Queueing Theory And Perfomance Evaluation, Thomas G. Robertazzi
- [2] Computer Networks, Andrew Tanenbaum
- [3] Data Communications, Computer Networks And Open Systems, Fred Halsall

Pascal Kurtansky IIIC  $/ 5$ pkurtans@iiic.ethz.ch

### Part II of III

### Unix Man ("Nowhere Man")

He's a real UNIX Man Sitting in his UNIX LAN Making all his UNIX plans For nobody.

Knows the blocksize from  $du(1)$ Cares not where /dev/null goes to Isn't he <sup>a</sup> bit like you And me

UNEX Man, please listen(2) My lpd(8) is missin' UNIX Man The wo-o-o-orld is  $at(1)$  your command.

He's as wise as he can be Uses lex and yacc and C UNIX Man, can you help me At all?

UNIX Man, don't worry Test with time(l), don't hurry UNIX Man The new kernel boots, just like you had planned.

He's <sup>a</sup> real UNIX Man Sitting in his UNIX LAN Making all his UNIX plans For nobody ... Making all his UNIX plans For nobody.

continued on page 30

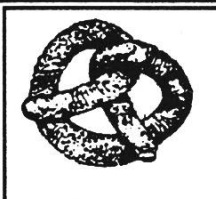

 $B$   $R$   $\ddot{A}$   $T$   $S$   $E$   $L$ 

### $8 - 15/98$

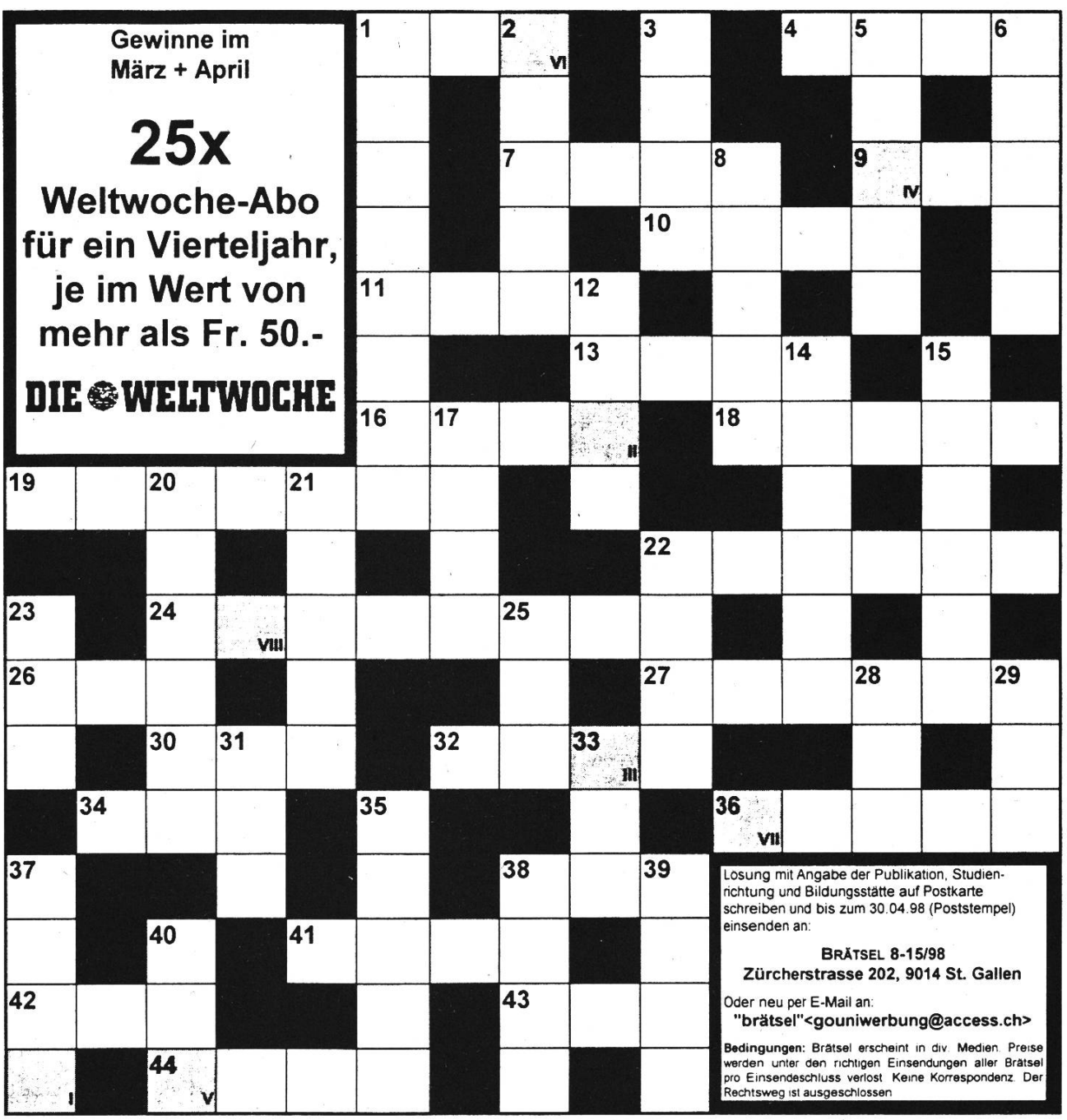

#### WAAGRECHT

1.stehendes Gewässer 4.Vorfahre des Menschen 7.Neigung 9.Kolbenweg im Motor 10.Faserfaden 11.Wandknick 13.Staat im Orient 16.Abscheu 18.Erfinder des Dynamits 19.ital. Sportwagen 22.Einzelheit 24.Film von Roland Emmerich 26.Reifeprüfung (Kurzbez.) 27.Dienstrang 30.Hafenanlage 32.hinterer Teil des Schiffs 34.grosser Eingang 36.unvollst. Statue 38.Vorderer Teil Schiffs 41.vornehme Frau 42.Arbeit (Kurzbez.) 43.Turk-Dorf 44.Edelholz

SENKRECHT

<sup>1</sup> Nitrat 2.Lehre der Moral 3Verbrecherbande 5.Standarte 6.Nachlassnehmerin 8.vornehmer Verehrer 12.Hast 14.Gegen 15.Hptst. v. China 17.engl: König 20.Wagnis 21.berühmter Geigenbauer 22.Fläche auf dem Schiff 23.schlangenähnlicher Fisch 25.engl: Alter 28.selten 29.Operngestalt bei Gotovac 31.Stadt bei Metz 33.dt. polit. Partei 35.Gegent. v. gesund 37.Schwimmkörper 38.engl:Bohne 39.Farbe 40.oberster Mönch

Lösungswort:

 $\overline{11}$  $\overline{N}$  $\mathsf{v}$  $\mathsf{VI}$  $VII$  $VIII$ 

### Was machen die IIIE-Ier?

Nach dem Grundstudium in Informatik kann das Fachstudium an der Abteilung für Betriebs- und Produktionswissenschaften (IIIE) absolviert werden. Was verbirgt sich hinter dem langen Wort "Betriebs- und Produktionswissenschaften"? Was ist bei IIIE anders als bei IIIC?

Die Betriebs- und Produktionswissenschaften sind ein interdisziplinärer angewandter Wissenschaftsbereich, in des-Zentrum die Konzeption und Führung von Systemen für die marktorientierte Leistungserstellung steht. Marktorientierte Leistungserstellung heisst in erster Linie Produktion von Gütern und Dienstleistungen und umfasst auch Logistik, Marketing, Produktentwicklung und -gestaltung. Auch übergeordnete Aspekte wie Führung und Organisation gehören dazu.

Ein zentraler Punkt ist das ganzheitliche Denken, das Denken in Zusammenhängen, denn der wirtschaftliche Erfolg wird massgeblich durch das Zusammenwirken von Mensch, Technik und Organisation bestimmt. Deshalb fliessen Erkenntnisse vieler Wissensbereiche ein.

Ein Betriebs- und Produktionsingenieur soll dank fachlicher Kompetenz - einerseits durch das Grundstudium an seiner Herkunftsabteilung und anderseits durch die Vertiefungsblöcke im Fachstudium – und methodischer Kompetenz zum Problemlöser ausgebildet werden. Wichtig ist dabei seine soziale Kompetenz, d.h. die Fähigkeit, Lösungen und Meinungen zu vertreten, Mitarbeiter zu motivieren und zu fuhren und mit verschiedenen Leuten zu kommunizieren.

Was ist neu, wenn man vom Informatik-Grundstudium an die Abteilung IIIE wechselt? Bei den meisten Lehrveranstaltungen sind die Übungen in die Vorlesungen griert. Die Übungen sind normalerweise praxisnahe Fallstudien, die in Gruppenarbeit gelöst werden. Dies ist sehr wichtig, weil man auf diese Weise lernt, eine Arbeit in einer Gruppe zu erledigen, denn bisher (Schule, Grundstudium) war man es sich gewohnt, meistens völlig selbständig zu beiten. Im Berufsleben wird aber auch Teamfähigkeit verlangt, vor allem bei grösseren Vorhaben, Projekten. Häufig müssen die erarbeiteten Lösungen vor dem Auditorium präsentiert werden.

Jeder Studierende belegt neben den Kernund Wahlfächern je einen produktionsorientierten und einen betrieblichen Vertiefungsblock. Als produktionsorientierten Vertiefungsblock beispielsweise bietet die Abteilung IIIC Informationssysteme an, zu empfehlen vor allem für "ehemalige Informatiker". Beim betrieblichen Vertiefungsblock steht das Management im Vordergrund. Beispiele sind Logistik und Informations-Management, Technologie-Management und die Betriebswirtschaftslehre. Als Wahlfächer können auch Lehrveranstaltungen der Herkunftsabteilung zur Abrundung des Studiums belegt werden.

Der Studienplan ist auf eine andere Art von

Kreditsystem wie das des Informatik-Fachstudiums ausgerichtet. Pro Semesterwochenstunde wird in der Regel eine Krediteinheit vergeben, wenn das Testat erreicht wurde. Durch Lösen von Fallstudioder erfolgreichem Absolvieren von sog. Kredittests (Leistungskontrollen während des Semesters) erhält man das Testat und damit die entsprechenden Krediteinheiten. Für das Schlussdiplom müssen dann noch Prüflingen abgelegt werden, wobei gewisse Freiheiten bei den Terminen und in der Fächerwahl bestehen, d.h. es müssen nicht alle Fächer geprüft werden.

Das Pensum ist mit meist über dreissig Lektionen pro Wochen umfangreich, danemüssen zahlreiche Fallstudien gelöst werden. Dies erfordert ein gutes Zeitmanagement. Das Verhältnis von Vorlesungszeit und Zeitaufwand für Übungen, Vor- und Nachbereiten des Vorlesungsist aber günstiger (grösser) als im Informatik-Grundstudium.

Die Inhalte der Vorlesungen vermitteln nerseits methodische Kompetenz und Fachwissen, appellieren aber meistens an den gesunden Menschenverstand, so dass man sich nicht formale schwerverständliche Sachverhalte einschärfen muss.

Methodische Kompetenz bedeutet die higkeit, Aufgaben und Probleme nach bebewährten oder situativen Verfahren zu lösen. Hier sind beispielsweise Systems Engineering für das Bearbeiten komplexer Sachverhalte und systematische Vorgehen bei der Problemlösung sowie das Projekt-Managezu erwähnen. Diese Themen dürften auch Informatiker interessieren.

Im Rahmen des Fachstudiums in Informatik können auch einige Lehrveranstaltungen aus dem Angebot von IIIE belegt werden. Für Informatiker sind auch Vorlesungen in Betriebswirtschaftslehre zu empfehlen, um die Vorgänge in der Wirtschaft besser zu verstehen.

Zum Schluss noch ein kleines Beispiel aus dem IIIE-Studium: die 80/20-Regel.

Sie besagt, dass in der Praxis mit 20% Aufwand etwa 80% einer Arbeit erledigt oder eines Problems gelöst werden können, die restlichen 20% benötigten 80% des wands.

Matthias Schnetzler. IIIE / 7

mschnetz@g26.ehz. ch www. vis. inf.ethz. ch/students/mschnetz

### Hot Links

Web Design Tips & Tools From A Pro www.greg.ch

Für Film-Verrückte (bzw. Hollywood-Verrückte)

www.oscar.com

Anspruchsvolleres: Der französische César

www.fcm.fr/chtrain/cesar98

Online-Buch: «net.war» über die Macht und die Dynamik des Cyberspace

### www.nyupress.nyu.edu/netwars.html

Das war ja wirklich mal fällig: Hilfe zu Problemen (was ist das?) bei Microsoft-Programmen

www.microsoft.com/german/support/kb

AKA's MOD page: Player, Tracker, Tools, Songs, Samples und vieles mehr...

### www.tu-chemnitz.de/~aka

Liebesgedicht-Sammlung auf Deutsch www.franken.de/users/base/Iiebe

Graphisch hervorragende Seite über Asterix und Obelix...

www.th-darmstadt.de/~st000991/ asterix.htm

Free "Animated GIF" Collection www.exinet.com/animated

Free Clip-Art Gallery für Web Designer www.rara.com/gallery

Monty Python rauf und runter www.pythonline.com

Deutschsprachiges Share- und Freeware-Archiv, Steuerung im Explorer-Look (ist das cooool...?)

top-download.de

Shake-The-Beer, nee..., Shakespeare line..., mit komplettem Lebenswerk online

ursa.calvin.edu/~ksaupe/SHAKES/ shakes.html

Über die Besonderheiten von Internet Country und seinen Einwohnern

### news: alt.culture.internet

Die wichtigste Internet-Ressource für Cineasten ist sicherlich die Internet Movie Database

### uk.imdb.com

Alles was man über das starke Gebräu wissen muss...

www.whisky.de

Impressionen aus dem Morgenland

www.Iukepowell.com

Russki archivski kiarchive.relcom.ru :8090/pub/

Per Mikrowelle durchs Universum map.gsfc.nasa.gov/html/milky\_way.html

Nur für Microsoft-Hasser www.parodia.ch

### Humor-Site

### (i) Heaven Or Hell

Bill Gates dies in <sup>a</sup> car accident. He finds himself being sized up by God....

"Well, Bill, I'm really confused on this call; I'm not sure whether to send you to Heaven or Hell. After all, you enormously helped society by putting a computer in almost every home in America, yet you also created that ghastly Windows '95. I'm going to do something I've never done before. I'm going to let you decide where you want to go." Bill<br>replied, "Well, what's the difference replied,  $,$  Well, between the two?"

God said, "I'm willing to let you visit both places briefly, to see if it will help your decision." "Fine, but where should I go first?" "I'll leave that up to you." "Okay then," said Bill, "let's try Hell first."

So Bill went to Hell. It was <sup>a</sup> beautiful, clean, sandy beach with clear waters and lots of beautiful women running around, playing in the water, laughing and frolicking about. The sun was shining; the temperature perfect. He was very pleased. "This is great!" he told God. "If this is hell, I REALLY want to see heaven!"

"Fine," said God, and off they went. Heaven was <sup>a</sup> place high in the clouds, with angels drifting about, playing harps and singing. It was nice, but not as enticing as Hell.

Bill thought for <sup>a</sup> quick minute, and rendered his decision. "Hmmm. I think I'd prefer Hell," he told God. "Fine," retorted God, "as you desire." So Bill Gates went to Hell.

Two weeks later, God decided to check on the late billionaire to see how he was doing in Hell. When he got there, he found Bill, shackled to a wall, screaming amongst hot flames in dark caves, being burned and tortured by demons. "How's everything going?" he asked Bill. Bill responded with his voice filled with anguish and disappointment, "This is awful! This is nothing like the Hell I visited two weeks ago! I can't believe this is happening! What happened to that other place, with the beaches, and the beautiful women playing in the water????" God replied, "That was Hell 3.1, this is Hell '95".

### (ii) Top Seven Ways To Soften Up Microsoft's Image

7. Bribe Elton John to rewrite "Candle in the Wind" again, this time in behalf of Windows. (Goodbye DOS prompt, Seems we hardly knew you at all...)

6. Change slogan from "Microsoft— Where do you want to go today?" to  $Microsof$  — We feel your pain!"

5. Introduce new, more sensitive error messages. For instance, "Runtime Error: Invalid use of null" would now read: "Hello friend! May I take just <sup>a</sup> moment of your time? Sometimes things that seem like ,nothing' can cause a problem, but we still value you!"

4. Establish <sup>a</sup> special Make-A-Wish fund to

send terminated Netscape workers to Disney World.

3. Install new Sensitivity Wizards on every employee's computer with step-by-step instructions on pretending to care.

2. Hold a telephon for victims of Window 95 crashes.

I. Plant <sup>a</sup> tree for every company they've plowed under.

(iii) Actual Quotes From Customers' Calls... Part I

"How's that again?"

My DOS system got corroded.

I have about 20,000 megabytes on my hard drive.

OK, I have <sup>a</sup> C: backsplash.

Do I hit "F" and "8" at the same time?

I have 384,000 free contentious memory

I have <sup>a</sup> cursing flasher.

Do you have 3 1/2 inch diskettes? "No, I only have <sup>3</sup> of them."

I have Microword Soft.

Do you want <sup>a</sup> forward backslash?

You want me to "REAM" out SETVER?!

I was flooding the help file.

My BOOTLEG file didn't say anything.

I just put on DOS/Windows 6.0 and my memory crashed the system.

Press any key. "I can't find it!!"

This DOS program says I have insignificant memory.

How do I use my High Megabit memory?

It says one copy filed.

Where do I get the 6.2 step on disk?

(iv)

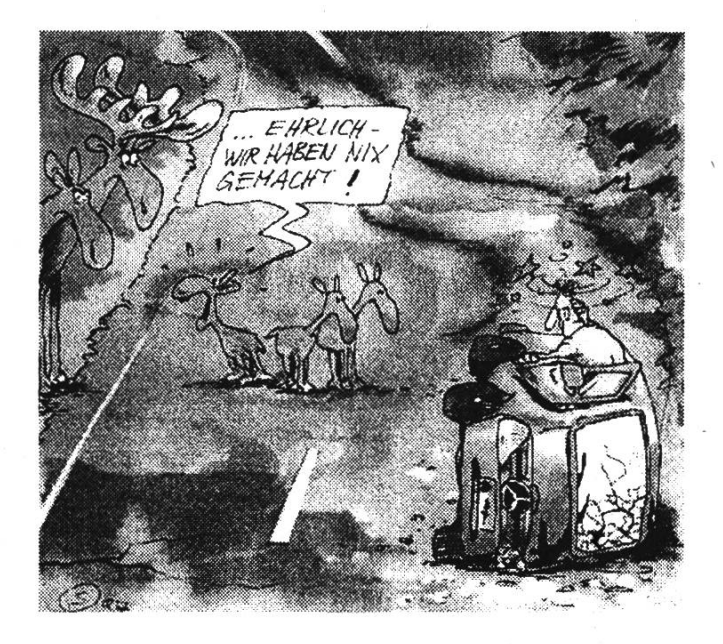

### Part III of III

### Write In  $C$  ("Let It Be")

When <sup>I</sup> find my code in tons of trouble, Friends and colleagues come to me, Speaking words of wisdom: "Write in C."

As the deadline fast approaches, And bugs are all that I can see, Somewhere, someone whispers: "Write in C."

Write in C, Write in C, Write in C, oh, Write in C. LOGO'S dead and buried, Write in C.

I used to write <sup>a</sup> lot of FORTRAN,

For science it worked flawlessly. Try using it for graphics! Write in C.

If you've just spent nearly <sup>30</sup> hours, Debugging some assembly, Soon you will be glad to Write in C.

Write in C, Write in C, Write in C, yeah, Write in C. BASIC'S not the answer. Write in C.

Write in C, Write in C Write in C, oh, Write in C. Pascal won't quite cut it. Write in C.

Piero.Vicini@romal .infh.it

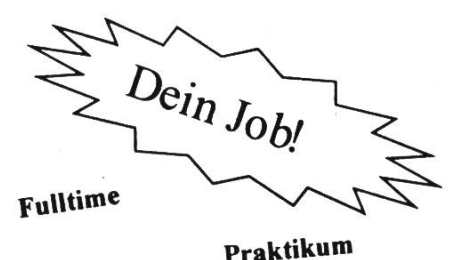

Teilzeit

 $N_{\bm{e}}$ <sub>benjob</sub>

• Lohn nach Vereinbarung

- Alter <28 Jahre
- Antritt sofort
- Melde Dich unverbindlich!
- Verlange Auskunft!

ABB Kraftwerke AG Abt. KWGS1; 5401 Baden

### Telefon: 056 205 58 23

Kontaktpersonen: Christian Vonäsch oder Irmgard Wiesner e-mail: irmgard.wiesner@chkra.mail.abb.com

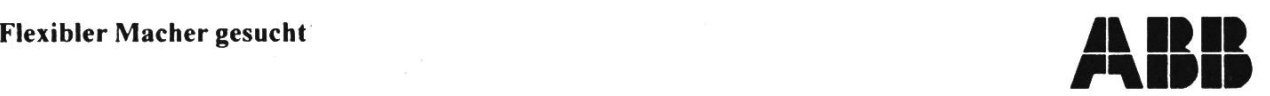

Wir suchen: einen DB-Spezialisten - den Macher-Typen! Im Mrd.-Business des Kraftwerksbaus werden Tools benötigt, die weltweit Daten vernetzen. Hilf mit:

- Applikationen zu entwickeln, die sofort produktiv werden,
- bestehende Tools weiterzuentwickeln
- neue Ideen für zukünftige Projekte mitzugestalten

Wir suchen Deine flexible Mitarbeit im Team und einen klugen Analytiker.

#### Ausbildung:

- •Hochschulinformatiker
- Erfahrung in Client-Server Anwendungsentwicklung
- MS SQL-Server, Access 2.0, Windows 3.11, NT

Wir bieten: einen interessanten Job fuer einen DB-Crack, der den Puls der Informatiktechnologie in einem jungen, interdisziplinären Team aktiv mitbestimmt. Auslandeinsätze in sieben Ländern möglich.

### Termine

sw. Hier noch die wichtigsten Termine aus dem Sommersemester 1998

### 30.3. 98

Beginn SS 1998

### 15. 4. 98

Mitgliederversammlung VIS im StuZ

### $?.\, 5.98$

VIS-Filmnacht im Kino Riff/Raff. Datum wird noch bekannt gegeben.

### 11. 6. 98

VISKAS - das traditionelle Fest am Katzensee

### 3. 7. 98

Ende SS 1998

Alle Angaben ohne Gewähr.

### Zukunftsvisionen

sw.

Redaktionsschluss der April Ausgabe: 16. März 1998

Erscheinungsdatum April Ausgabe: 1. April 1998

In der nächsten Ausgabe der Visionen wird die Serie aktueller und kommender Betriebssysteme nochmals erweitert: Windows 95, das umstrittene, aber weitverbreitete System von Microsoft für den anwender erhält in diesem Jahr einen Nachfolger: Windows 98, das voraussichtlich im Juni aufden Markt kommt. Wir werden auch dieses anhand einer Beta-Version testen und die Neuerungen aufzeigen.

Wir suchen noch Leute, die diese Serie erweitern wollen, Kandidaten könnten sich zum Beispiel mit Linux, UNIX, Oberon <sup>3</sup> (ja, ja ...), NextStep, BeOS, ... beschäftigen. Interessenten melden sich bitte bei: redaktion@vis.inf.ethz.ch

Desweiteren werden wir uns mit dem Thema Spielen (Gamen...) im Internet befassen, und dabei das Augenmerk auf ein Rollenspiel werfen: Ultima Online. Wir werden aufzeigen, wie gut das Produkt von Origin / Electronic Arts spielbar ist, wie teuer und ob es denn Spass macht, (ich kann schon jetzt sagen, dass es unheimlich interessant ist, aber ohne Standleitung auch ein bisschen teuer)

Ausserdem werden wir noch einen Blick auf die Machenschaften von Microsoft werfen, Stichwort: Monopolstellung.

Alle Angaben ohne Gewähr.

Falls unzustellbar bitte zurück an:

 $\frac{1}{2}$ 

Verein der Informatikstudierenden IFWB29 ETH-Zentrum

CH-8092 Zürich

### Inhalt

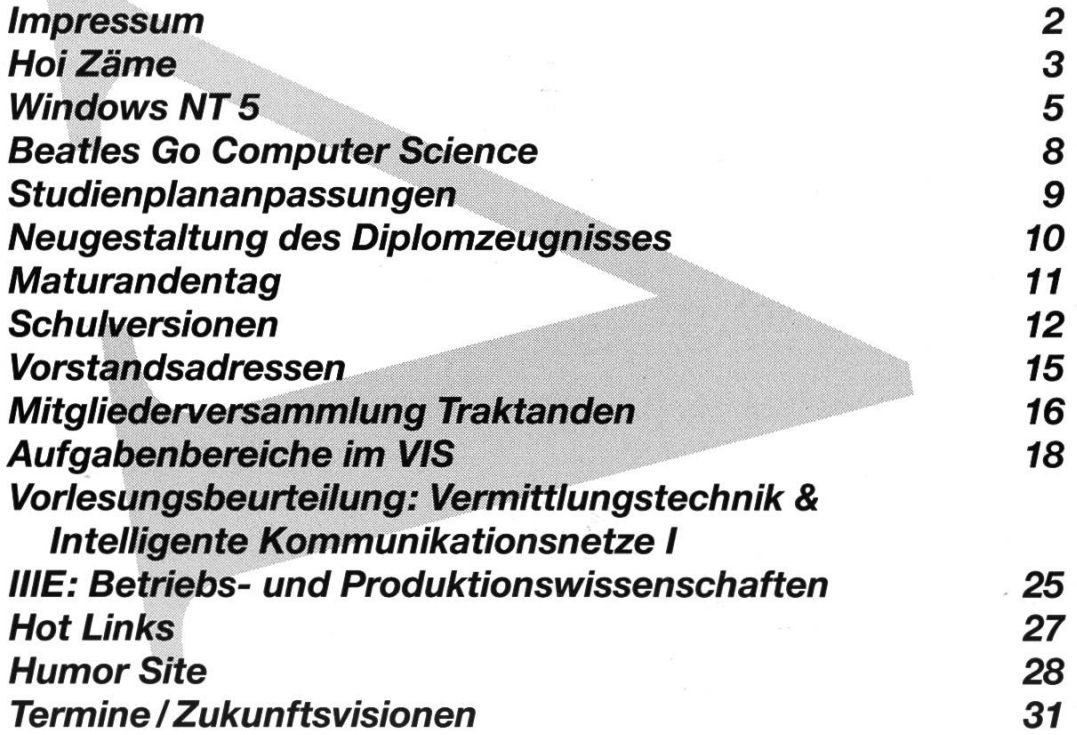